# Trassenmodul zur Fachschale Strom

Das Trassenmodul ist die ideale Ergänzung für Netzbetreiber, die ihr Strombestandsplanwerk in Form von Trassen dokumentieren möchten, um jederzeit eine lagerichtige Darstellung des Kabelgrabens sicherzustellen. Auf Basis der Smallworld-Fachschale Strom erreichen auch Kunden mit klassischem "Mehrstrichansatz" einen schnellen Umstieg auf die Trassendokumentation.

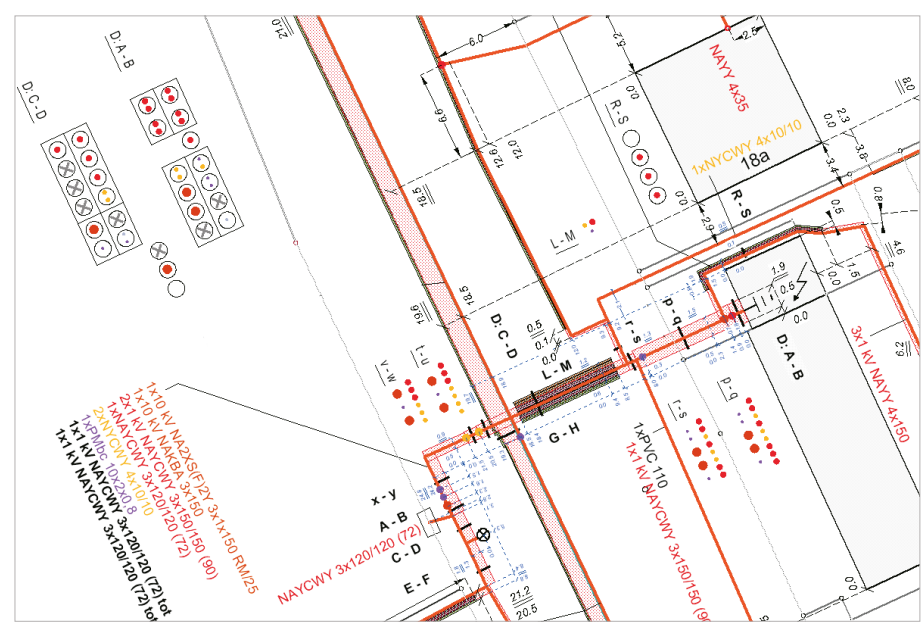

Trassendokumentation, Mehrfachbeschriftungen, Querschnittsdarstellung

Der Trassenplan zeigt die lagerichtige Darstellung des Kabelgrabens bzw. der Freileitung in Form einer Trassenmittellinie oder eines flächigen Trassenbandes. Das Trassenband stellt die tatsächliche Lage (Breite, etc.) des beanspruchten Kabelgrabens bzw. der Freileitungstrasse dar. Der Trassenplan enthält keine visuellen Informationen über einzelne Leitungen, mit Ausnahme der Trassenquerschnitte und Beschriftungen. Das Modul ist sinnvoll einsetzbar

- • wenn bestehende Pläne bereits in Trassendarstellung vorliegen oder
- beim Umstieg von Mehrstrich- auf Trassendarstellung, zum Beispiel aufgrund von Verdrängung oder
- wenn eine kostengünstige Variante zur Erfassung des Bestandsplans gewählt wird.

Die Vorgehensweise bei der Erstellung der Planwerke entspricht der klassischen Vorgehensweise für eine schnelle Nutzung der GIS-Daten:

- • Erfassung Übersichtsplan: Da hier keine hohen Anforderungen an die Genauigkeit gegeben sind und nicht konstruiert werden muss, kann dieser Plan sehr schnell erfasst werden.
- Digitalisierung der Trassen im Bestandsplan: Es wird nur jeweils eine Linie (Trasse) erfasst und nicht jedes einzelne Kabel.
- Zuweisung der Kabel zur Trasse: Wenn die zuzuweisenden Objekte in den Plänen vorliegen, müssen keine neuen Objekte erfasst, sondern bestehende Objekte markiert und der Trasse zugewiesen werden.

## **ÜBERBLICK**

### **Stichwörter**

Smallworld GIS, Netzdokumentation, Strom, Trasse

#### **Nutzen**

- • Schnelle und kostengünstige Datenerfassung wahlweise auf Basis des Bestandsplans oder des Übersichtsplans
- Einzelne Kabel müssen nicht konstruiert werden
- Redundanzminderung in der Topologie
- Einfache und kostengünstige Netzdatenfortführung
- • Höhere Genauigkeit der Pläne durch exakte Darstellung der Kabellage ohne Verdrängungseffekte
- • Höhere Übersichtlichkeit und damit optimierte Ergebnisse für die Netzführung und andere Anwendungsbereiche
- • Schnelle Verfügbarkeit des Hauptplanwerks des Netzes bei Erfassungsprojekten

#### **Systemanforderung**

Smallworld GIS, Version 4.3.0.8, 5.2.x und 5.3.x sowie NRM Strom (Mehrstrich)

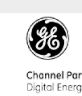

#### **GIS-Lösungen von Mettenmeier**

Wir entwickeln als Partner von GE Energy seit über 30 Jahren Anwendungen für das Smallworld GIS. Als Mitglied im VDE, DVGW, DWA und in der SWUG fokussieren wir den Erfahrungsaustausch mit anerkannten Experten.

## mettenmeier.

Mettenmeier GmbH Klingenderstraße 10 - 14 33100 Paderborn, Germany Tel.: +49 5251 150-300 www.mettenmeier.de

# Trassenmodul zur Fachschale Strom

## Trassenlösung für Bestandsplan und Übersichtsplan

Mit dem Trassenmodul kann der Anwender selbst festlegen, ob die Leitungen im Bestandsplan oder im Übersichtsplan liegen sollen. Somit kann einerseits die klassische Vorgehensweise mit der vorrangigen Erfassung des Übersichtsplans gewählt werden. Andererseits wird die Einführung der Trassendokumentation auch auf Bestandsplanebene dadurch wesentlich einfacher. Bisher dokumentierte Leitungen bleiben als Kabelleitungsplan und damit als Grundlage für Analysen und Berechnungen bestehen. Bleibt die Raumbezugsebene Übersichtsplan leer, kann diese für weitere Themen genutzt werden, zum Beispiel für Sperrpläne der Rohrnetze oder geoschematische Pläne.

### Trassenband und intelligente Querschnitte

Die einzelnen Leitungen einer Trasse, die im GIS von den Trassenflächen überdeckt werden, können bei Bedarf sichtbar geschaltet werden. Diese Dokumentationsart wird "Strom-Mehrstrich inklusive intelligentem Trassenband (I-Trab)" genannt. Dabei steckt die Intelligenz vor allem in den

Querschnitten. Dank einer geschickten Konfiguration können diese mit nur wenigen Klicks erfasst und dargestellt werden – entweder als Querschnittslinie oder als Querschnittskugel oder komplett mit allen Texten. Dabei kann die Kabelbeschriftung gleich in den Querschnitten erfasst werden.

## Navigationsfunktionen

Die Navigation zwischen den wichtigsten Objekten der Trassendokumentation kann auf vielfältige Weise erfolgen – von Strecke zu Kabel, von Kabel zur Trasse, von Trasse zu Kabel und vieles mehr. Funktionen wie Darstellen, Highlighten und Edit sind dabei immer verfügbar. Sehr hilfreich ist auch die direkte Navigation von der Querschnittskugel zum Leitungsabschnitt, der sofort gehighlightet wird.

Funktionen wie Leuchteneinschleifung, Hausanschluss, Fenstersynchronisation oder das Vertauschen von Querschnittskugeln runden das Trassenmodul ab. Ebenso die Funktion Trassenlupe, die per Mausklick auf einen beliebigen Punkt der Trasse ein Fenster mit selektierbaren und editierbaren Leitungen öffnet.

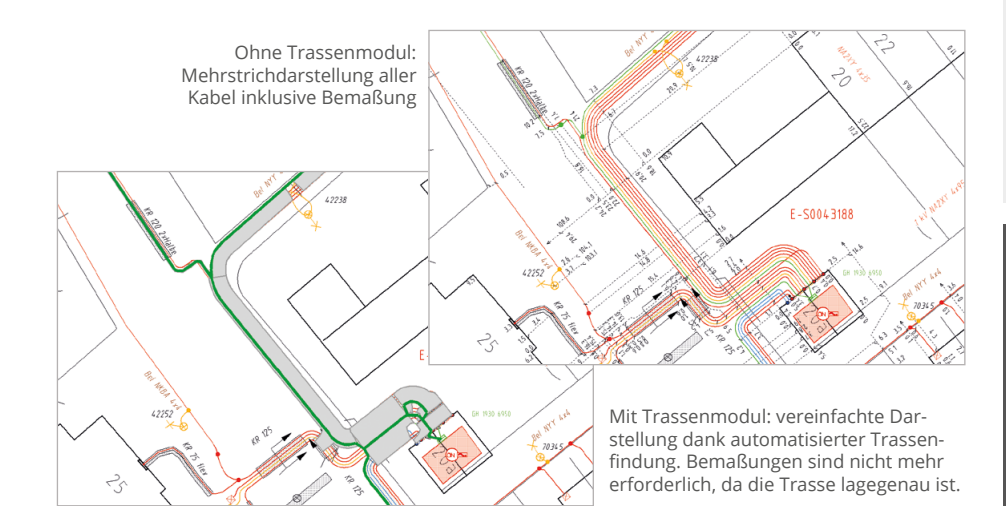

## **ÜBERBLICK**

#### **Funktionen (auszugsweise)**

- • Trassenband als Bestandsplanobjekt mit Relationen zu allen Kabelabschnitten, Rohren etc.
- • Kabelanzahlabhängige Style-Darstellung
- • Trassenbandeditor: Leitungen hinzufügen, darstellen, aufhellen, entfernen, vereinigen Spezialeditor öffnen, Trassenband auftrennen, Trassenflächen erzeugen, Netzwerkverfolgung
- • Einschleifungen und Ringe
- • Muffennest: Muffen darstellen, hinzufügen, entfernen
- • Trassenbandbeschriftung
- • Trassenspezifische Zusatzfunktionen bei den verbundenen Stromobjekten
- • Optimierte TN-Prüfung
- • Anzeige der Kindobjekte auf den erweiterten Editoren
- • Steuerung der Darstellung des Querschnitts
- Rechte-Mausfunktionen zur Darstellung der internen Welt des Querschnitts
- • Highlighten von Kabelabschnitten und Strecken
- • Anzeige der Liste der Querschnitte zu einem Kabelabschnitt
- • Einsatz des Trassenmoduls auf Bestandsplan- oder Übersichtsplanebene
- • Synchronisierung mehrerer GIS-Fenster bei der Erfassung

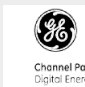

#### **GIS-Lösungen von Mettenmeier**

Wir entwickeln als Partner von GE Energy seit über 30 Jahren Anwendungen für das Smallworld GIS. Als Mitglied im VDE, DVGW, DWA und in der SWUG fokussieren wir den Erfahrungsaustausch mit anerkannten Experten.

## mettenmeier.

Mettenmeier GmbH Klingenderstraße 10 - 14 33100 Paderborn, Germany Tel.: +49 5251 150-300 www.mettenmeier.de